如何在线上办理新办企业相关手续?

### 企业变更登记能不能在网上办?

外商投资企业如何申领电子营业执照?

针对近期市场主体普遍关注的

登记注册常见问题

# 小编整理好了一份问题汇总

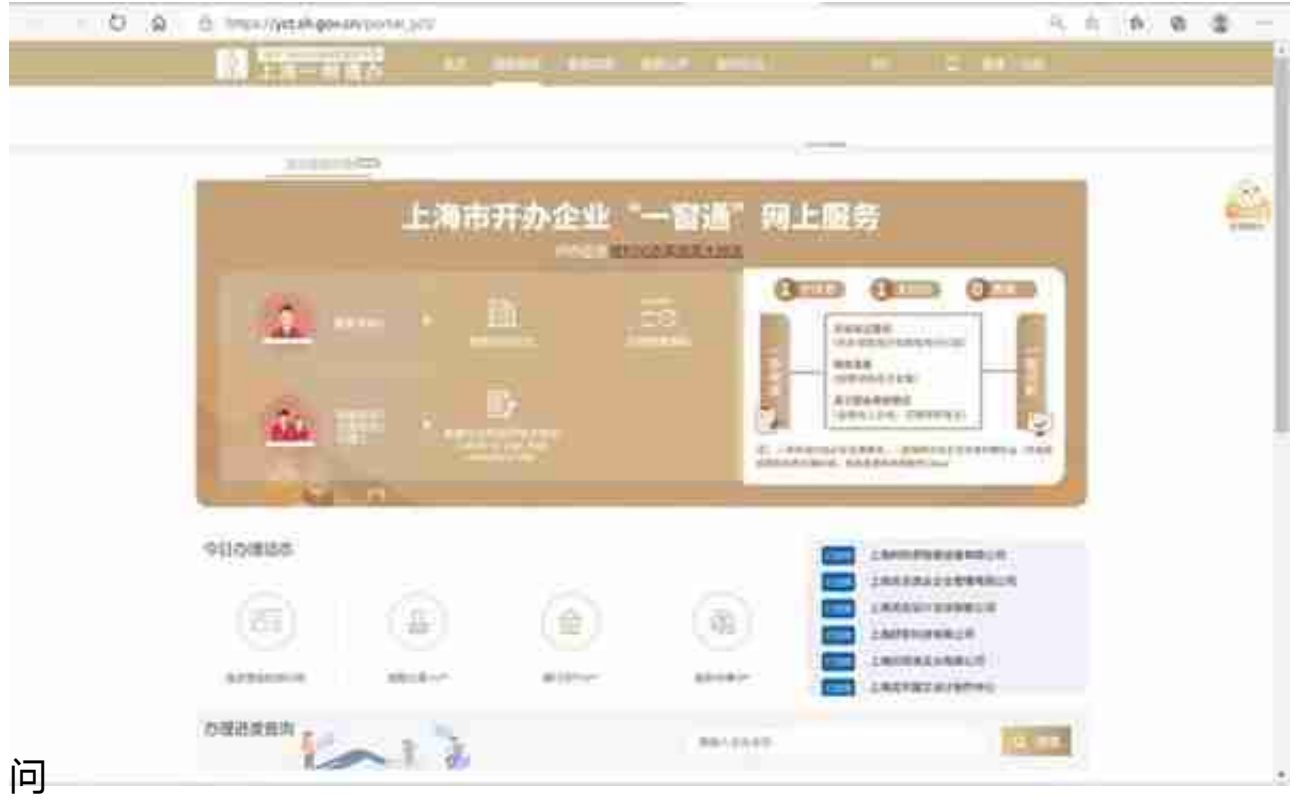

## **电子营业执照如何下载?**

答: 市场主体设立登记后首次领取和下载电子营业执照,以及办理变更登记后重新 领取和下载电子营业执照,应由经市场监管部门登记的公司的法定代表人、合伙企 业的执行事务合伙人、个人独资企业的投资人、个体工商户的经营者、农民专业合 作社的法定代表人以及各类企业分支机构的负责人,通过微信、支付宝"电子营业 执照"小程序以及"电子营业执照"APP下载领取电子营业执照(操作流程请戳链 接:快来下载属于您的电子营业执照吧!)。上述人员领取电子营业执照后,可自行 或授权其他证照管理人员保管、持有和使用电子营业执照。

问

#### **目前用电子营业执照可以线上办理哪些事项?**

答: 市场主体使用电子营业执照,可以在上海"一网通办"平台、国家税务总局上 海市电子税务局、上海市人力资源和社会保障自助经办系统、上海住房公积金网、 上海市国有建设用地使用权出让网上交易系统等网上平台在线办理相关业务,还可 以通过交行企业手机银行APP、平安数字口袋小程序、上海农商银行小程序等商务 应用,在线办办理企业银行开户、银企对账业务(各业务操作入口请戳链接:速看 !电子营业执照能在线办理这些涉企业务啦)。

问

**外商投资企业如何申领电子营业执照?**

答: 外商投资企业的法定代表人为中国身份证持有者的,可直接通过全国统一的电 子营业执照小程序进行人脸识别认证后下载电子营业执照。法定代表人为外籍及港 澳台的,可登录"一窗通"平台,查看《外籍法定代表人下载电子营业执照指南》 ,并下载《电子营业执照下载确认书》,由法定代表人提供本人邮箱并签字确认。 登记机关会将电子营业执照下载链接发送至指定邮箱。无法现场提交的《电子营业 执照下载确认书》的,登记机关将通过查验复印或扫描件的方式容缺办理。

问

**企业名称超过保留期限没有及时办理登记怎么办?**

答:企业名称作为登记事项之一应当在企业设立时由申请人一并申报,登记机关一并 审查。申请人可以通过一网通办企业名称自主申报服务向登记机关申请企业名称预 保留,其中,涉及前置许可事项的,保留期限为1年,不涉及前置许可事项的,保 留期限为2个月。企业名称超出保留期限后即自动失效,申请人可以通过"一网通 办"平台开办企业"一窗通"网上服务系统重新申报。登记机关会将该类申请作为 即时办理件优先处理,即报即办。

问

**在办理营业执照时,如何确定属于什么行业,与企业名称与经营范围有什么关系? 如何确定企业名称中的行业表述与经营范围表述?**

答: 各类市场主体在办理营业执照时,应当参照国家统计局发布的《国民经济行业

#### **智行理财网** 上海银行网上对账(上海银行企业对账单网上怎么操作)

分类》(GB/T4754-2017),根据从事的经济活动来确定对应的行业。如从事小吃店 、咖啡馆等经营活动的,对应的行业分类为"餐饮业",在办理营业执照时,选择 "餐饮业"作为本市场主体的行业类别。根据《企业名称登记管理规定》(国务院 令第734号)规定,企业名称中的行业或者经营特点应当根据企业的主营业务和国 民经济行业分类标准标明。以餐饮业为例,当市场主体从事餐饮服务时,其经营范 围应含有"餐饮服务"或相关经营范围,且名称中的行业应选择"餐饮"或相关行 业表述。当市场主体从事多种经营活动时,应当确定一项主营业务,作为企业名称 的行业表述。根据《中华人民共和国市场主体登记管理条例》(国务院令第746号 )规定,市场主体应当按照登记机关公布的经营项目分类标准办理经营范围登记。 为了方便各类市场主体更好更快地完成经营范围申报,国家市场监管总局开发了 经营范围规范表述系统"。各类市场主体在办理营业执照时只需"搜索关键词"加 "勾勾选选",就能完成经营范围登记。同时,上海市场监管局官方网站提供经营 范围检索服务(详见http://scjgj.sh.gov.cn/4010/网页的"经营范围主体申报辅助 查询系统")。

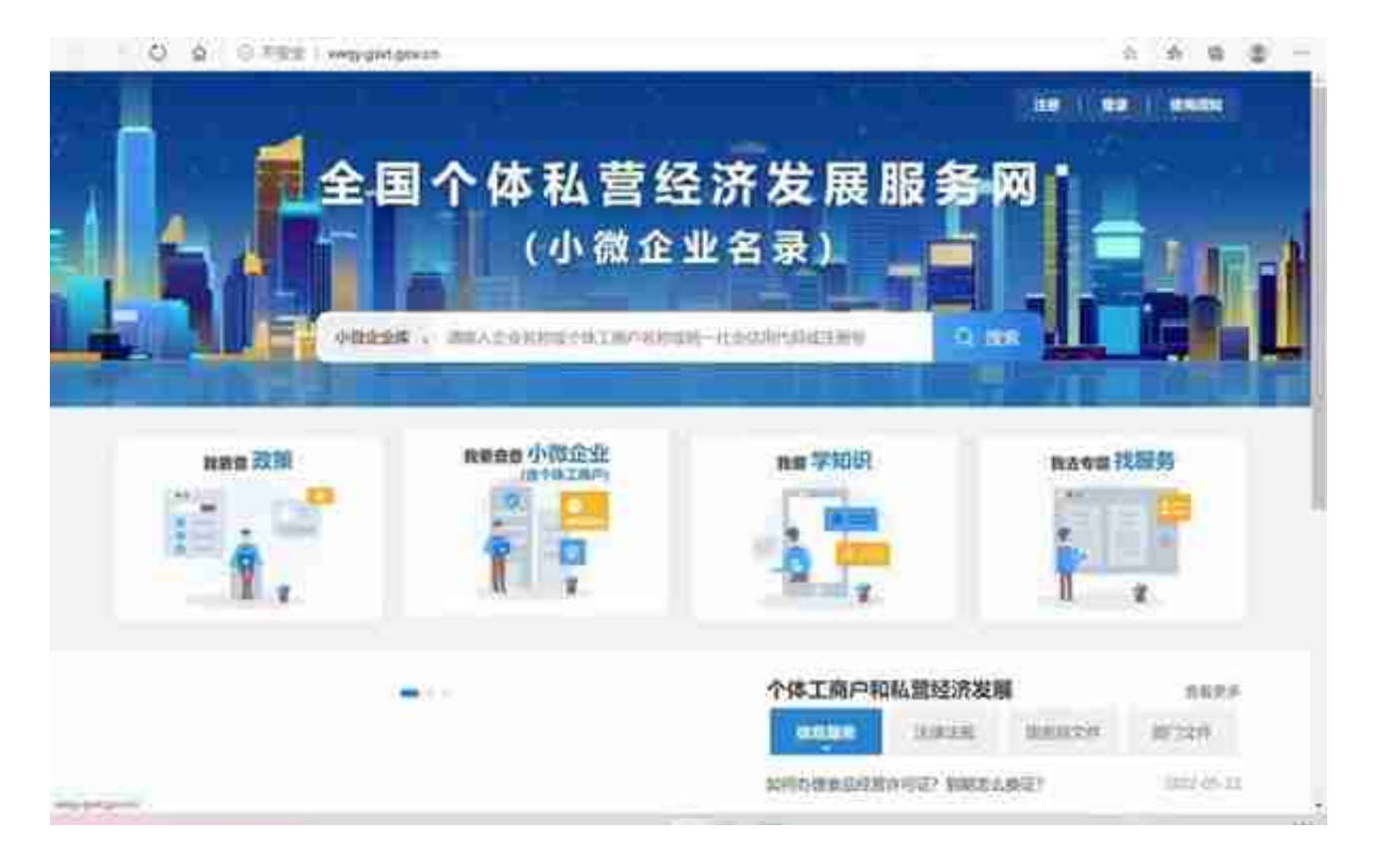